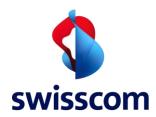

# SCOPA User Manual for Wireless Site Sharing

## Index

| 1 | Gene               | ral                                                         | 3  |
|---|--------------------|-------------------------------------------------------------|----|
|   | 1.1                | Definition Site Sharing                                     | 3  |
|   | 1.2                | Definition Space Sharing                                    | 3  |
|   | 1.3                | Definition special projects                                 | 3  |
|   | 1.4                | Useful funcitons                                            | 3  |
|   | 1.4.1              | Search function                                             | 3  |
|   | 1.4.2              | Filter function                                             | 4  |
|   | 1.4.3              | Data download                                               |    |
|   | <mark>1.4.4</mark> | Helpful additional information (hints)                      | 4  |
|   | 1.4.5              | Change requester                                            | 5  |
|   | 1.5                | Abbreviations                                               | 5  |
| 2 | New                | requests                                                    | 6  |
|   | 2.1                | New request outdoor location "first-time use"               | 6  |
|   |                    | New request outdoor location "New Site"                     |    |
|   | 2.3                | New request In-house or tunnel site (subsequent shared use) | 14 |
|   | 2.4                | New request In-house or tunnel Site (joint project)         | 16 |
|   | 2.5                | New request Space Sharing Site of the TSP                   | 17 |
|   | 2.6                | New request special projects - Site in the perimeter        | 19 |
|   | 2.7                | New request Special projects - Miscellaneous                | 20 |
| 3 | Modi               | fications to existing sites Outdoor                         | 22 |
|   | 3.1                | Antenna Upgrade                                             | 22 |
|   | 3.2                | System Upgrade                                              | 23 |
|   | 3.3                | NIS Bagatell                                                | 25 |
|   | 3.4                | NIS Shift                                                   | 27 |
| 4 |                    | fications to existing shared sites in-house / tunnel        |    |
| 5 | Modi               | fications at Space Share Sites                              | 30 |
|   | 5.1                | Antenna Upgrade Space Sharing                               | 30 |
|   | 5.2                | System Upgrade Space Sharing                                | 31 |

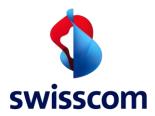

|   | 5.3 | NIS Bagatell Space Sharing               | 32 |
|---|-----|------------------------------------------|----|
|   | 5.4 | NIS Shift Space Sharing                  | 34 |
|   |     | ifications at special sites              |    |
|   |     | Perimeter                                |    |
|   | 6.2 | Miscellaneous                            | 35 |
|   |     | elling requests                          |    |
|   |     | ct changes or amendments to TSP requests |    |
| 9 |     | Fermination                              |    |

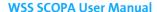

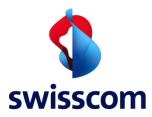

#### 1 General

## 1.1 Definition Site Sharing

Shared use of mobile radio infrastructure (antenna sites on the mast, rack space, in-house and tunnel facilities, power supply) for the operation of one's own mobile radio system. A distinction is made between:

- Outdoor:
  - Outdoor location with free-standing mast, flanged mast on a building or mast on a building
- Indoor
  - In-house supply -> radio system within a building.
- Tunnel
  - Tunnel supply -> Radio system inside a road tunnel.

## 1.2 Definition Space Sharing

Own independent mobile radio system on the same roof and on the same plot as Swisscom.

No shared infrastructure, neither mast, space nor power. Only services that arise in connection with the NIS during the planning and realisation phases are provided.

No site-specific individual agreement is drawn up.

## 1.3 Definition special projects

Special projects are requests that have nothing to do with the shared use of a Swisscom mobile site in the conventional sense.

These are, for example, enquiries about locations in the perimeter or enquiries about the use of space for other than mobile telephony/telepaging, power use only, etc.

## 1.4 Useful funcitons

## 1.4.1 Search function

In all tabs "Feasibility Requests, Projects and Installed Base", the light blue bar can be searched for "All Over ID, Swisscom Site ID, Customer Site ID and Requester (Requester excl. Installed Base)."

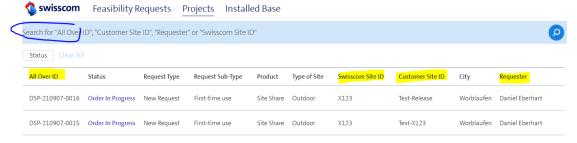

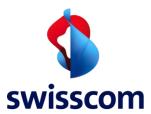

## 1.4.2 Filter function

The display can be filtered by project status. You can select whether all statuses or only individual ones are to be displayed.

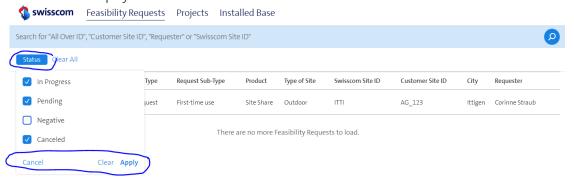

## 1.4.3 Data download

It is possible to download all displayed orders as a csv file using the button at the bottom right. This is possible in the feasibility requests, in the projects as well as in the installed base.

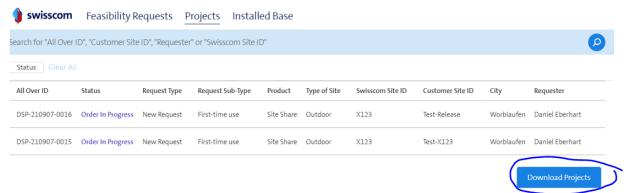

# 1.4.4 Helpful additional information (hints)

In all tiles marked with (i) additional information can be called up by clicking on them:

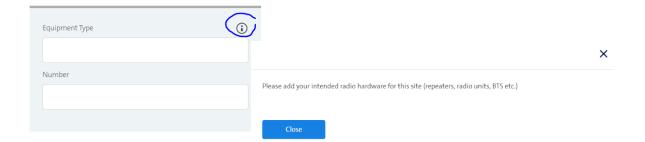

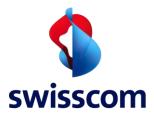

# 1.4.5 Change requester

Responsibilities can change during a project. The person responsible can be changed via "Report event" -> Change requester:

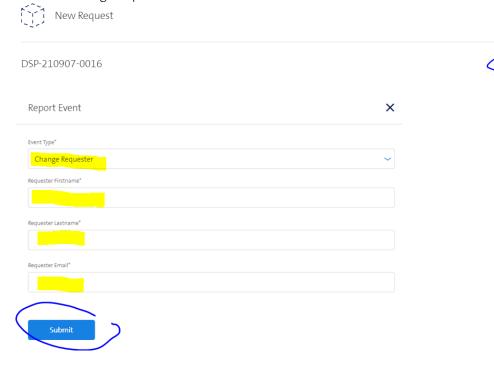

# 1.5 Abbreviations

| EZV   | individual agreement (site agreement) |
|-------|---------------------------------------|
| TSP   | telecommunications service provider   |
| PO    | Purchase Order (order number)         |
| RRU   | Remote Radio Unit                     |
| SCOPA | Swisscom Portal                       |
| TU    | Total contractor (subcontractor)      |
| WSS   | Wireless Site Sharing                 |

Report Event Order In Progress

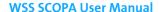

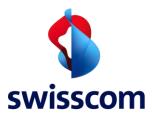

## 2 New requests

Requests for the first use of a Swisscom mobile radio site by the TSP (outdoor, indoor or tunnel)

## 2.1 New request outdoor location "first-time use"

First-time use: The Swisscom mobile telephony site already exists

## How to process a first-time use request:

Request by TSP (Via SCOPA "Feasibility Requests -> "Create Request")

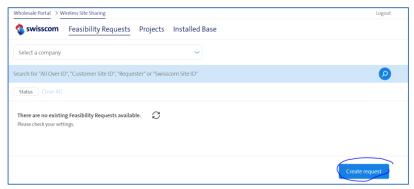

- "Request for a new site" -> "First-time use" -> "Outdoor
- The customer site ID of the TSP must be specified.
- The order number (PO) for the feasibility enquiry module must be indicated unless a clarification of intent has been submitted beforehand.
- If a declaration of intent has been submitted, this must be noted by means of a checkbox -> in this case, the declaration of intent must be uploaded to the portal.

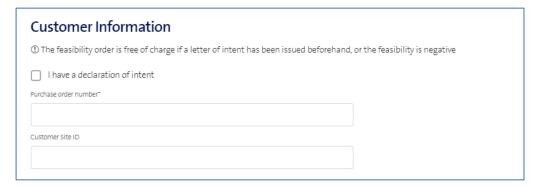

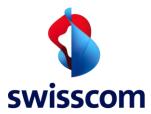

• After all relevant fields have been filled in, send the request:

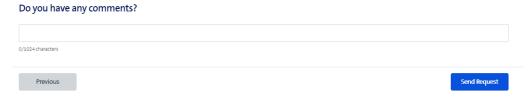

- Feasibility response by Swisscom (document is uploaded to SCOPA). At the same time, Swisscom offers the project planning phase in SCOPA.
- Notification PO by the TSP by means of "Accept offer". The TSP orders the services directly from Swisscom's TU.

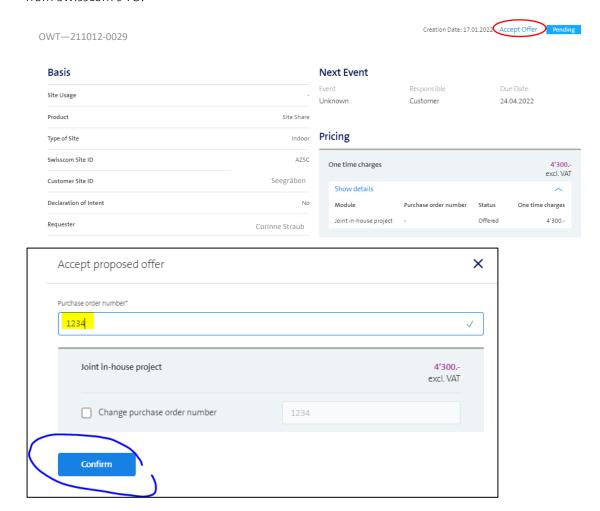

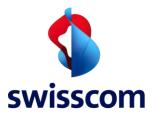

• Invitation to the site survey by the TSP (after prior agreement on the date between the project managers). The date of the site survey must be announced by the TSP at least 10 working days before the site survey by means of the event "Site survey". No doc upload mandatory. Optionally, documents can be sent along (e.g. structural analysis report, etc.).

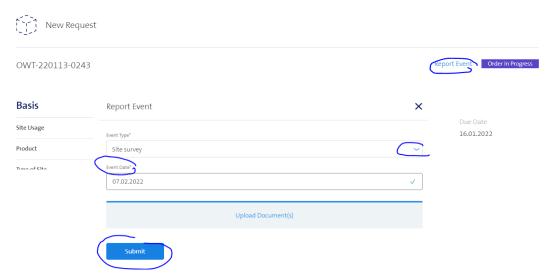

- Preparation of project plans by the Swisscom TU. These are sent directly to the TSP by the TU for review.
- Approval of detailed project by the TSP via event "Build plan acceptance" (Doc upload Optional).

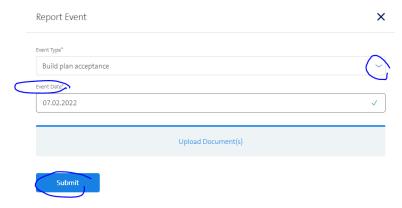

- Preparation of NIR calculation by TU Swisscom. TSP receives NIR calculation directly from TU.
- Preparation of individual agreement (site contract) by Swisscom.
- Signature of individual agreement by the TSP and return to Swisscom. The individual agreements are currently still exchanged in paper form. Notification by the TSP via event "Agreement Signature".

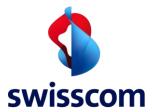

- Notification from the TSP that the building application has been submitted. Event: "Building application submitted" (no doc upload necessary)
- Notification from the TSP that an objection has been received (if there was an objection). Event: "Objection building permit received" (Doc Upload optional)
- Notification from the TSP that the TSP has received building permit. Event: "Building permit/NIS approval" received. (Doc upload "building permit" required).
- Notification by the TSP that the building permit is legally valid (date of legal validity). Event: "Building Permit legally valid" (No document upload necessary)
- Swisscom offers the implementation phase in SCOPA.
- Notification PO by the TSP by means of "Order realisation". The TSP orders the services directly from Swisscom's TU.

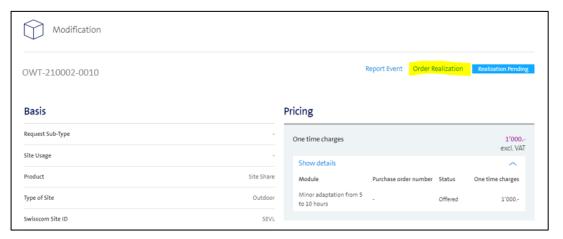

- TSP would like to carry out the kick-off. Notification via "Kick-off request" event by the TSP. Swisscom initiates the necessary steps.
- Invitation to the kick-off by the TSP (after prior agreement on the date between the project leaders). The date of the kick-off must be announced by the TSP at least 10 working days before the kick-off by means of the "Kick-off" event. No doc upload necessary.
- Notification of completion of realisation by the TSP by means of the event "Realisation completed". As-built plan and photo documentation must be sent with the notification of completion via SCOPA.
- Notification of the date of site acceptance by the TSP if an acceptance takes place. Event "Site acceptance"

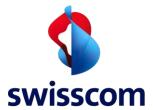

• Project completion by Swisscom

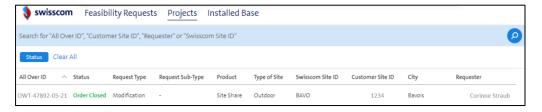

# 2.2 New request outdoor location "New Site"

New site: The location is not yet existing and must first be built

## **Procedure "New Site":**

Request by the TSP (Via SCOPA "Feasibility Requests -> "Create Request")

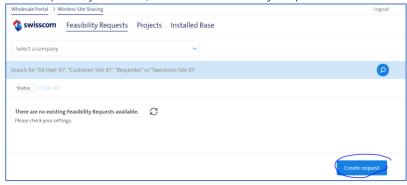

- "Request for a new Site" -> "New Site" -> "Outdoor
- The customer site ID of the TSP must be specified.
- The order number (PO) for the feasibility enquiry module must be indicated unless a clarification of intent has previously been submitted.
- If a declaration of intent has been submitted, this must be noted by means of a checkbox -> in this case, the declaration of intent must be uploaded to the portal.

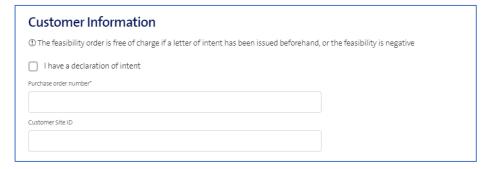

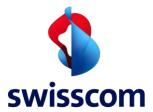

• After all relevant fields have been filled in, send the request:

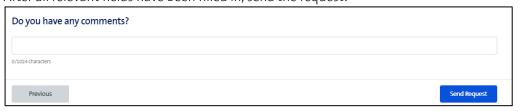

- Feasibility response by Swisscom (document is uploaded to SCOPA). At the same time, Swisscom offers the project planning phase in SCOPA.
- Notification PO by the TSP by means of "Accept offer".

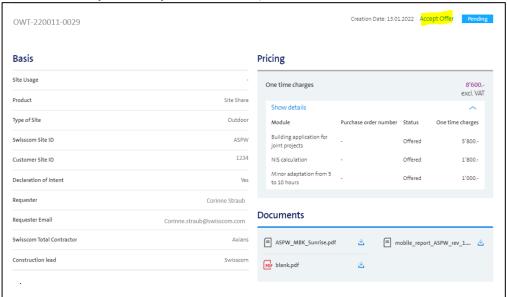

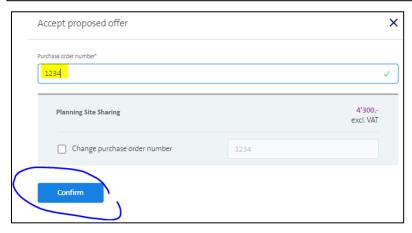

• Invitation to the site survey by Swisscom (after prior agreement on the date between the project managers). The date of the site survey should be announced by the TSP at least 10

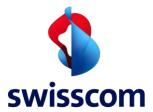

working days before the site survey by means of the event "Site Survey". No doc upload mandatory. Optionally, documents can be sent along (e.g. structural analysis report, etc.).

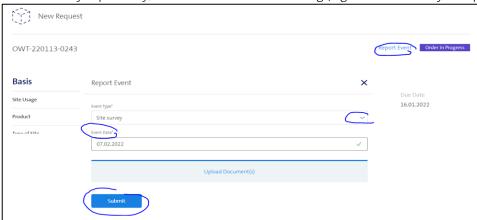

- Preparation of project plans on behalf of Swisscom by the TU Swisscom. These are sent directly to the TSP by the TU for review.
- Approval of detailed project by the TSP via event "Build Plan acceptance" (Doc upload Optional).

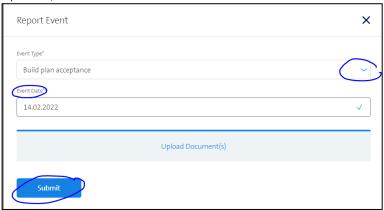

- Preparation of NIR calculation on behalf of Swisscom by TU Swisscom. TSP receives NIR calculation directly from the TU. TSP approval via email to TU Swisscom.
- Preparation of individual agreement (site contract) by Swisscom.
- Signature of individual agreement by the TSP and return to Swisscom. The individual agreements are currently still exchanged in paper form. Notification by the TSP via event "Agreement Signature".
- Notification from the TSP that the building application has been submitted. Event: "Building Application / NIR submitted" (no doc upload necessary)

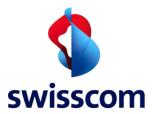

- Notification from the TSP that an objection has been received (if there was an objection). Event: "Objection building permit received" (Doc Upload optional)
- Notification from the TSP that TSP has received building permit. Event: "Building permit/NIS approval received. (Doc upload "building permit" required).
- Notification by the TSP that the building permit is legally valid (date of legal validity). Event: "Building permit legally valid" (No document upload necessary)
- Swisscom offers the implementation phase in SCOPA.
- Notification PO by the TSP by means of "Order Realisation".

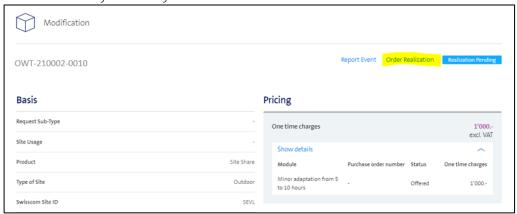

- TSP would like to bring kick-off forward (if Swisscom has not yet planned kick-off). Notification via "Kick-off request" event by the TSP. Swisscom initiates the necessary steps.
- Invitation to the kick-off by Swisscom (after prior agreement on the date between the project leaders). The date of the kick-off must be reported or confirmed by the TSP via the "Kick-off" event. No doc upload necessary.
- Notification of the completion of the realisation by the TSP by means of the event "Realisation Completed".
- Notification of the date of site acceptance by the TSP if an acceptance takes place. Site acceptance event
- Project completion by Swisscom

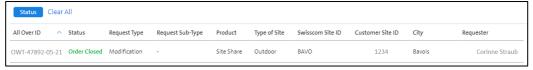

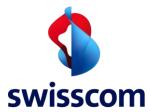

## 2.3 New request In-house or tunnel site (subsequent shared use)

Request for the first-time use of an existing Swisscom site (subsequent shared use)

In-house: In-building mobile phone coverage. Tunnel: Mobile radio coverage of a road tunnel.

## **Procedure:**

Request by the TSP (Via SCOPA "Feasibility Requests -> "Create Request")

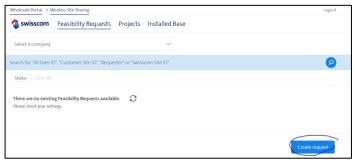

- "Request for a new Site" -> "First-time use" -> "Tunnel" or "Indoor
- The customer site ID of the TSP must be specified.
- The order number (PO) for the feasibility enquiry must be provided if no clarification of intent was previously submitted.
- If a declaration of intent has been submitted, this must be noted by means of a checkbox -> in this case, the declaration of intent must be uploaded to the portal.

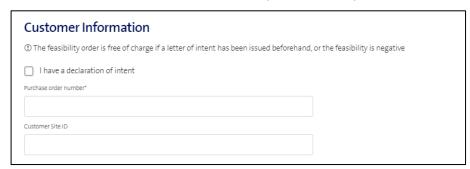

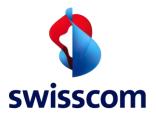

• After all relevant fields have been filled in, send the request:

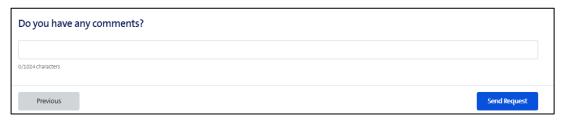

- Feasibility response by Swisscom (document is uploaded to SCOPA). At the same time, Swisscom offers the project planning and implementation phase in SCOPA.
- Notification PO by the TSP by means of "Accept offer". The TSP orders the services directly from Swisscom's TU.
- Invitation to the site survey (usually at the same time as the kick-off) by the TSP (after prior
  agreement on the date between the project leaders). The date of the site inspection must be
  announced by the TSP at least 10 working days before the site survey by means of the event
  "Site Survey" (can also be announced together with the event "Kick-off"). No doc upload
  necessary.
- Notification of completion of realisation by the TSP by means of the "Realisation completed" event. PZS principle scheme, HFS - HF scheme and MOBS - furnishing plan must be sent with the completion notification via SCOPA.
- Preparation of individual agreement (site contract) by Swisscom
- Signature of individual agreement by the TSP and return to Swisscom. The individual agreements are currently still exchanged in paper form. Notification by the TSP via event "Agreement Signature").
- Project completion by Swisscom

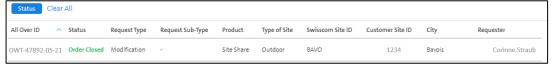

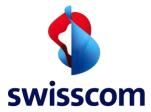

# 2.4 New request In-house or tunnel Site (joint project)

Request for the use of a site which has yet to be built (joint project)

In-house: In-building mobile phone coverage.

Tunnel: Mobile radio coverage of a road tunnel.

#### **Procedure:**

- "Request for a new Site" -> "New Site" -> "Tunnel" or "Indoor
- The customer site ID of the TSP must be specified.
- The order number (PO) for the feasibility enquiry module must be indicated unless a clarification of intent has previously been submitted.
- If a declaration of intent has been submitted, this must be noted by means of a checkbox -> in this case, the declaration of intent must be uploaded to the portal.

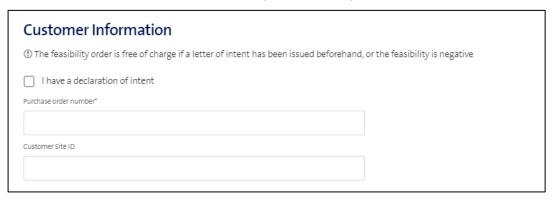

• After all relevant fields have been filled in, send the request:

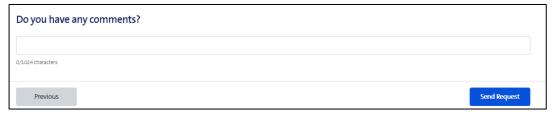

- Feasibility response by Swisscom (document is uploaded to SCOPA). At the same time, Swisscom offers the project planning phase in SCOPA.
- Notification PO by the TSP by means of "Accept offer".
- Invitation to the site survey (usually at the same time as the kick-off) by Swisscom (after prior
  agreement on the date between the project managers). The date of the site survey must be
  announced by the TSP at least 10 working days before the site survey by means of the event

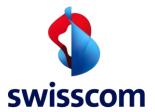

"Site Survey" (can also be announced together with the event "Kick-off"). No doc upload necessary.

- Notification of the completion of the realisation by the TSP by means of the event "Realisation completed".
- Preparation of individual agreement (site contract) by Swisscom
- Signature of individual agreement by the TSP and return to Swisscom. The individual agreements are currently still exchanged in paper form. Notification by the TSP via event "Agreement Signature".
- Project completion by Swisscom

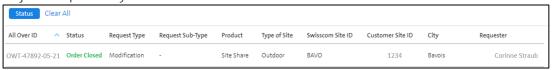

## 2.5 New request Space Sharing Site of the TSP

Request for the realisation of the TSP's own independent mobile radio installation, which is located on the same roof of a building and on the same plot as Swisscom's mobile radio installation.

- "Request for a new Site" -> "First-time use" -> "Outdoor
- The customer site ID of the TSP must be specified.
- The order number (PO) for the feasibility enquiry module must be indicated if no clarification of intent was previously submitted.
- If a declaration of intent has been submitted, this must be noted by means of a checkbox -> in this case, the declaration of intent must be uploaded to the portal.
- After all relevant fields have been filled in, send the request:

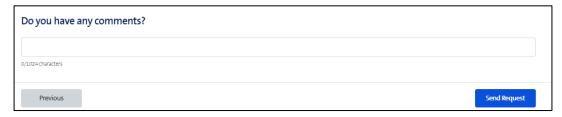

• Feasibility response by Swisscom (document is uploaded to SCOPA). At the same time, Swisscom offers the project planning phase in SCOPA.

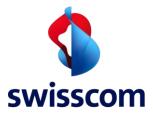

• Notification PO by the TSP by means of "Accept offer". The TSP orders the services directly from Swisscom's TU.

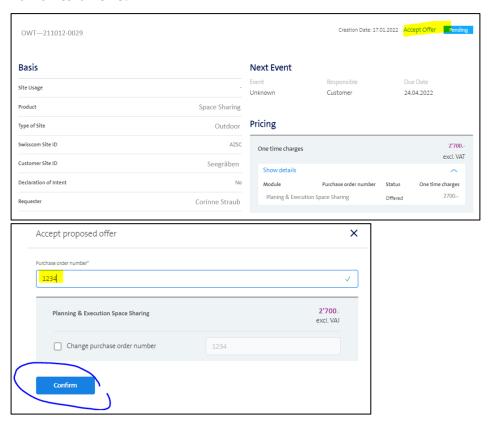

• Invitation to the site survey by the TSP (after prior agreement on the date between the project managers). The date of the site survey must be announced by the TSP at least 10 working days before the site survey by means of the event "Site Survey". No doc upload mandatory. Optionally, documents can be sent along (e.g. structural analysis report, etc.).

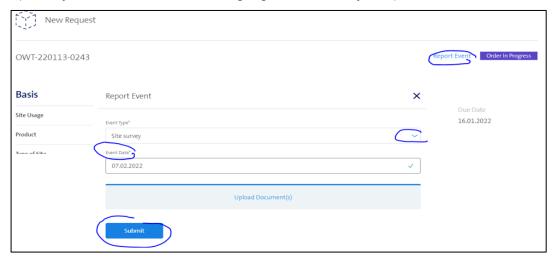

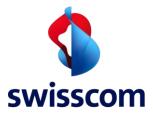

- The TSP is responsible for preparing the project plans. The TSP provides these directly to the TU for the NIS calculation.
- Preparation of NIR calculation by TU Swisscom. TSP receives NIR calculation directly from TU.
- Notification from the TSP that the building application has been submitted. Event: "Building Application / NIR submitted" (no doc upload necessary)
- Notification from the TSP that an objection has been received (if there was an objection).
   Event: "Objection building permit received" (Doc Upload optional)
- Notification from TSP that TSP has received building permit. Event: "Building permit/NIS approval received. (Doc upload "building permit" required).
- Notification by the TSP that the building permit is legally valid (date of legal validity). Event: "Building permit legally valid" (No document upload necessary)
- TSP would like to carry out kick-off. Notification via event "Kick-off request" by the TSP.
- Swisscom informs the TSP by e-mail whether it would like to participate in the kick-off.
- If Swisscom participates -> invitation to the kick-off by the TSP (after prior agreement on the date between the project leaders). The date of the inspection must be announced by the TSP at least 10 working days before the inspection by means of the "Kick-off" event. No doc upload necessary.
- Notification of completion of realisation by the TSP by means of the "Realization completed" event. As-built plan and, if requested, photo documentation must be sent with the notification of completion via SCOPA.
- Notification of the date of site acceptance by the TSP if an acceptance takes place. "Site acceptance" event
- Project completion by Swisscom

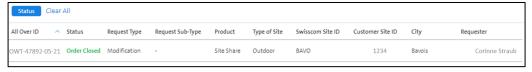

## 2.6 New request special projects - Site in the perimeter

Request for the realisation of the TSP's own independent mobile radio installation, which is in the same perimeter as the Swisscom installation.

This only applies to NIS shift and NIS Bagatell cases if the last duly approved NIS calculation was made by Swisscom.

- "Request for a new Site" -> "Special" -> "Perimeter".
- The customer site ID of the TSP must be specified.
- The order number for the NIS calculation module must be indicated.

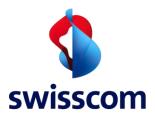

- NIS fact sheet and as-built plans are mandatory to include
- After all relevant fields have been filled in, send the request:

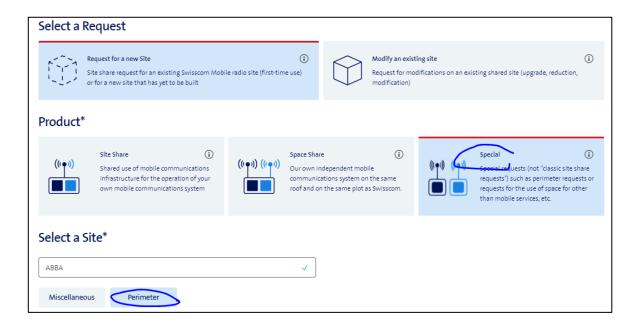

## 2.7 New request Special projects - Miscellaneous

Request for a project that has nothing to do with the use of a Swisscom mobile radio site in the conventional sense, e.g. requests for the use of space for other than mobile radio or paging, use of electricity only, etc.

- "Request for a new Site" -> "Special" -> "Miscellaneous
- The customer site ID of the TSP must be specified.
- The order number (PO) for the feasibility study module must be indicated.

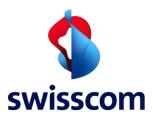

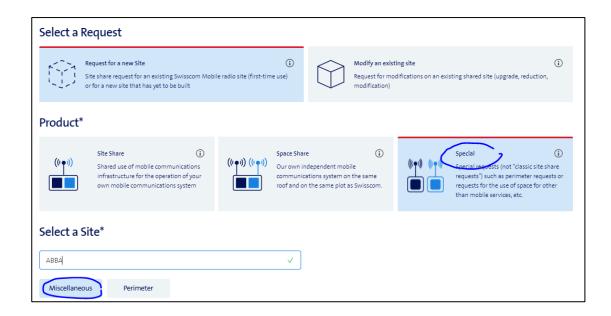

Please note that special projects usually deviate from the normal site share process and it is therefore even more important to describe your project as precisely as possible in the enquiry. This avoids queries and enables faster processing. Please use the "Remarks" field for this purpose.

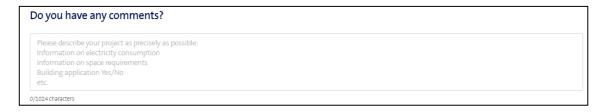

After all relevant fields have been filled in, send the request:

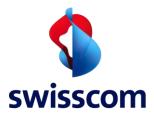

## 3 Modifications to existing sites Outdoor

Request for changes to an existing shared site of the TSP (extension, reduction, modification). A distinction is made between:

- System Upgrade
   (no adjustment of the antennas! (Project procedure without prior construction approval, NIS bagatell or NIS shift)
- Antenna upgrade
   (always with building application project sequence from enquiry to completion)
- NIS-Bagatell (without building application but with antenna change - project sequence from enquiry to completion)
- NIS-Shift
   (without building application and without antenna change project sequence from enquiry to completion)

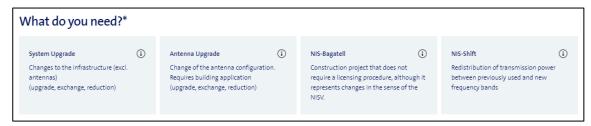

# 3.1 Antenna Upgrade

Change of antenna configuration. <u>Always requires a building application</u> (extension, exchange, reduction of antennas).

## **Procedure:**

Request by the TSP (Via SCOPA "Feasibility Requests -> Modify Existing Site or directly via "Installed Base" -> Select Location -> Edit -> "Create Request").

Type of modification -> Select "Antenna Upgrade":

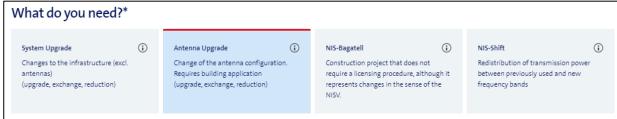

• After all relevant fields have been filled in, send the request.

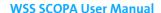

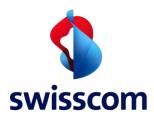

Further procedure analogous to new request "first-time use" (-> see chapter 2.1)

## 3.2 System Upgrade

Changes to the infrastructure (<u>no adjustment of the antennas</u>!), (expansion, exchange, reduction of RRU, rack spaces etc.)

## **Procedure:**

Request by the TSP (Via SCOPA "Feasibility Requests -> Modify Existing Site or directly via "Installed Base" -> Select Location -> Edit -> "Create Request").

No order is necessary for the module "Feasibility enquiries". No PO number needs to be entered at the time of the request. The necessary modules will be offered at a later date.

Type of modification -> Select "System Upgrade

Specify whether NIS is relevant or not (NIS relevant = if an NIS shift is made at the same time as the system upgrade):

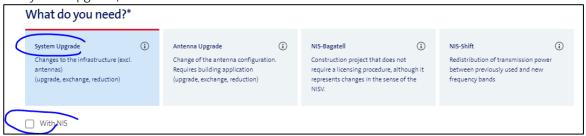

- Feasibility response by Swisscom (document is uploaded to SCOPA). At the same time, Swisscom offers the project planning and implementation phase in SCOPA.
- Notification PO by the TSP by means of "Accept offer". The TSP orders the services in accordance with feasibility directly from Swisscom's TU.

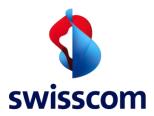

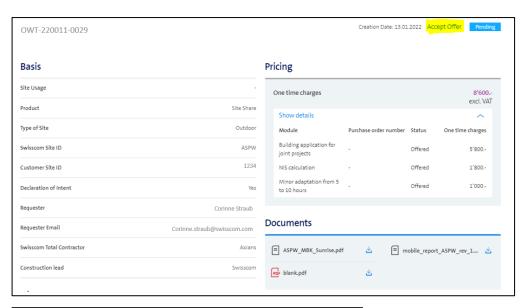

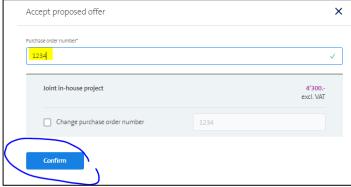

- TSP would like to carry out kick-off. Notification via event "Kick-off request" by the TSP. If a structural analysis was requested in the feasibility response, it must be submitted.
- Swisscom informs the TSP by e-mail whether it would like to participate in the kick-off.
- If Swisscom participates -> invitation to the kick-off by the TSP (after prior agreement on the date between the project leaders). The date of the inspection must be announced by the TSP at least 10 working days before the inspection by means of the "Kick-off" event. No doc upload necessary.
- If Swisscom does not participate in the kick-off, the TSP shall notify the date of realisation/execution by means of the "kick-off" event.
- Notification of completion of realisation by the TSP by means of the "Realisation Completed" event. As-built plan (according to feasibility response, but usually red-pencil plans) and photo documentation must be sent with the notification of completion via SCOPA.
- Notification of the date of site acceptance by the TSP if an acceptance takes place. "Site
  acceptance" event

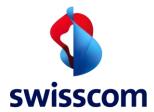

- Preparation of individual agreement (site contract) by Swisscom if required.
- Signature of individual agreement by the TSP and return to Swisscom. The individual agreements are currently still exchanged in paper form. Notification by the TSP via event "Agreement Signature".
- Project completion by Swisscom

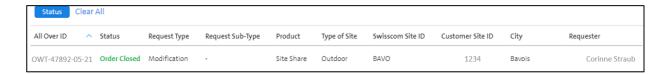

## 3.3 NIS Bagatell

Project that does not require a licensing procedure, although it constitutes a change within the meaning of the NISV.

## **Procedure:**

Request by the TSP (Via SCOPA "Feasibility Requests -> Modify Existing Site or directly via "Installed Base" -> Select Location -> Edit -> "Create Request").

No order is necessary for the module "Feasibility enquiries". No PO number needs to be entered at the time of the request. The necessary modules will be offered at a later date.

Type of modification -> Select "NIS Bagatell

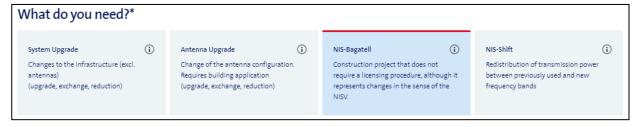

 Feasibility response by Swisscom (document is uploaded to SCOPA). At the same time, Swisscom offers the project planning phase in SCOPA.

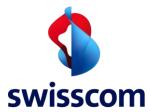

Notification PO by the TSP by means of "Accept offer".

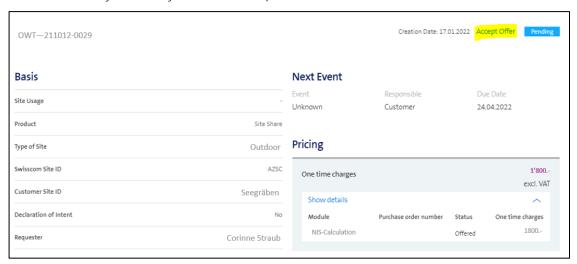

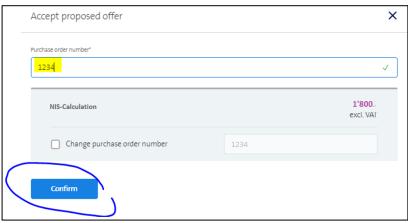

- If a structural analysis is required according to feasibility, the TSP shall order the structural analysis directly from Swisscom's TU.
- The NIS is ordered by Swisscom.
- The TSP notifies the submission of the NIS to the authority by means of the event "Building Application / NIR submitted ".
- The TSP notifies receipt of the NIS permit by means of the event "Building permit / NIS permit received". (Doc upload "NIS permit" required).
- TSP would like to carry out kick-off. Notification via event "Kick-off request" by the TSP. If a structural analysis is required, it must be sent along.
- Swisscom informs the TSP by e-mail whether it would like to participate in the kick-off.

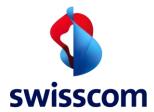

- If Swisscom participates -> invitation to the kick-off by the TSP (after prior agreement on the date between the project leaders). The date of the inspection must be announced by the TSP at least 10 working days before the inspection by means of the "Kick-off" event. No doc upload necessary.
- Swisscom offers the implementation phase in SCOPA.
- Notification PO by the TSP by means of "Order Realisation".
- If Swisscom does not participate in the kick-off, the TSP shall notify the date of realisation/execution by means of the "kick-off" event.
  - Notification of completion of realisation by the TSP by means of the "Realisation completed" event. As-built plan (according to feasibility response, but usually red-pencil plans) and photo documentation must be sent with the notification of completion via SCOPA.
  - Notification of the date of site acceptance by the TSP, if acceptance takes place. "Site acceptance" event
  - Project completion by Swisscom

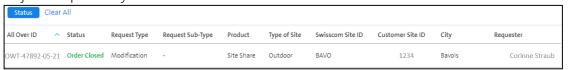

#### 3.4 NIS Shift

Redistribution of transmission power between previously used and new frequency bands, which does not require planning permission.

## **Procedure:**

Request by the TSP (Via SCOPA "Feasibility Requests -> Modify Existing Site or directly via "Installed Base" -> Select Location -> Edit -> "Create Request").

No order is necessary for the module "Feasibility enquiries". No PO number needs to be entered at the time of the request. The necessary modules will be offered at a later date.

Type of modification -> Select "NIS Shift

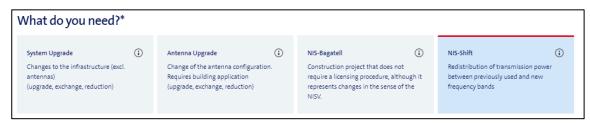

Feasibility response by Swisscom (document is uploaded to SCOPA). At the same time,
 Swisscom offers the project planning phase in SCOPA.

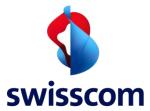

• Notification PO by the TSP by means of "Accept offer".

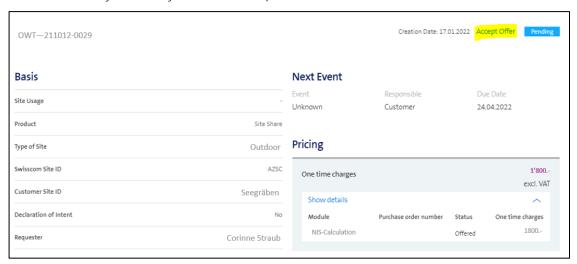

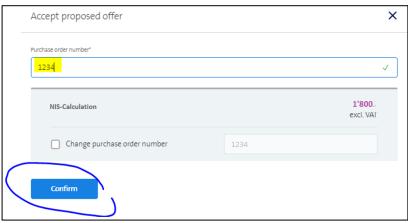

- The NIS is ordered directly by Swisscom.
- The TSP notifies the submission of the NIS to the authority by means of the event "Building Application / NIR submitted".
- The TSP notifies receipt of the NIS permit by means of the event "Building permit / NIS permit received". (Doc upload "NIS permit" required).
- Notification of completion of the work or NIS activation by the TSP by means of the "Realisation completed" event.
- Project completion by Swisscom

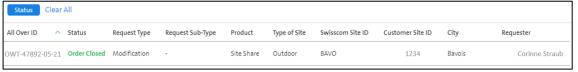

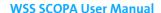

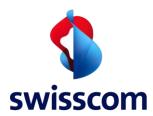

# 4 Modifications to existing shared sites in-house / tunnel

#### Procedure:

Request by the TSP (Via SCOPA "Feasibility Requests -> Modify Existing Site or directly via "Installed Base" -> Select Location -> Edit -> "Create Request").

- Feasibility response by Swisscom (document is uploaded to SCOPA). At the same time, Swisscom offers the project planning and implementation phase in SCOPA.
- Notification PO by the TSP by means of "Accept offer". The TSP orders the services directly from Swisscom's TU.
- Invitation to the site survey (usually at the same time as the kick-off) by the TSP (after prior agreement on the date between the project leaders). The date of the site visit must be announced by the TSP at least 10 working days before the site visit by means of the "kick-off" event. No doc upload necessary.
- Notification of completion of realisation by the TSP by means of the "Realisation completed" event. PZS principle scheme, HFS - HF scheme and MOBS furnishing plan must be sent with the completion notification via SCOPA.
- Preparation of individual agreement (site contract) by Swisscom if necessary.
- Signature of individual agreement by the TSP and return to Swisscom. The individual
  agreements are currently still exchanged in paper form. Notification by the TSP by means of
  the event "Agreement Signature".
- Project completion by Swisscom

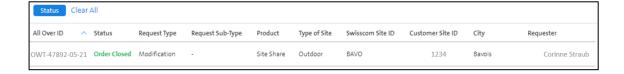

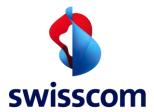

## 5 Modifications at Space Share Sites

Request for changes to an existing Space Share site of the TSP (extension, reduction, modification). A distinction is made between:

- System Upgrade
- Antenna upgrade
- NIS Bagatell
- NIS Shift

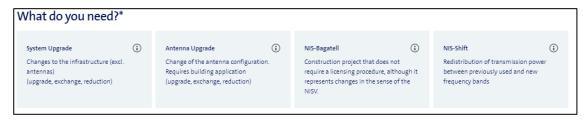

# 5.1 Antenna Upgrade Space Sharing

Change of antenna configuration. <u>Always requires a building application</u> (extension, exchange, reduction of antennas).

# **Procedure:**

Request by the TSP (Via SCOPA "Feasibility Requests -> Modify Existing Site or directly via "Installed Base" -> Select Location -> Edit -> "Create Request").

Type of change -> Select "Antenna Upgrade":

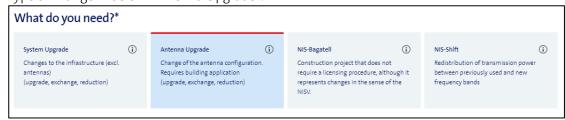

• After all relevant fields have been filled in, send the request.

Further procedure analogous to new request "Space Sharing" (-> see chapter 2.5)

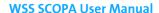

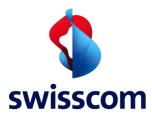

## 5.2 System Upgrade Space Sharing

Changes to the infrastructure (<u>no adjustment of the antennas</u>!), (expansion, exchange, reduction of RRU, rack spaces etc.)

A system upgrade in a space sharing case only needs to be requested if an NIS is required or for installations on third party structures (e.g. high voltage pylons or chimneys etc.).

## **Procedure:**

Request by the TSP (via SCOPA "Feasibility Requests -> Modify existing Site or directly via "Installed Base" -> Select Location -> Edit -> "Create Request").

Type of change -> Select "System Upgrade

Indicate whether NIS is relevant or not:

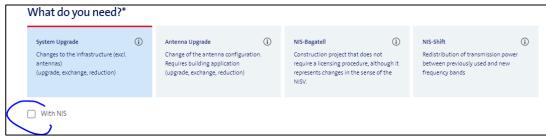

- Feasibility response by Swisscom (document is uploaded to SCOPA). At the same time, Swisscom offers the project planning and implementation phase in SCOPA.
- Notification PO by the TSP by means of "Accept offer".

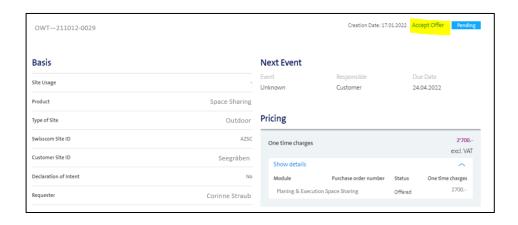

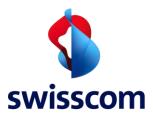

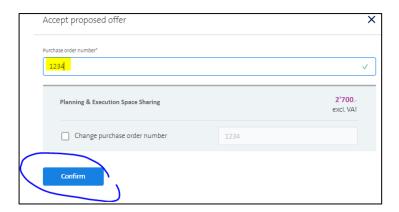

- Notification of completion of realisation by the TSP by means of the "Realisation completed" event. Red-drawings plan and, if requested, photo documentation must be sent with the notification of completion via SCOPA.
- Notification of the date of site acceptance by the TSP if an acceptance takes place. "Site acceptance" event
- Project completion by Swisscom

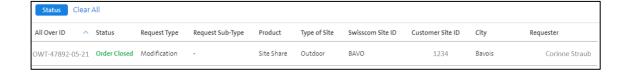

# 5.3 NIS Bagatell Space Sharing

Project that does not require a licensing procedure, although it constitutes a change within the meaning of the NISV.

# **Procedure:**

Request by the TSP (Via SCOPA "Feasibility Requests -> Modify Existing Site or directly via "Installed Base" -> Select Location -> Edit -> "Create Request").

No order is necessary for the module feasibility enquiry. No PO number needs to be entered at the time of the request. The necessary modules will be offered at a later date.

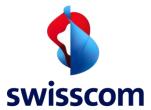

# Type of change -> Select "NIS Bagatell

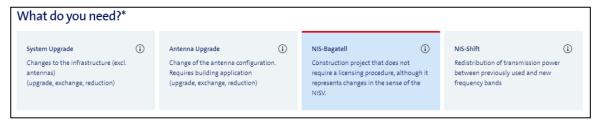

- Feasibility response by Swisscom (document is uploaded to SCOPA). At the same time, Swisscom offers the project planning phase in SCOPA.
- Notification PO by the TSP by means of "Accept offer".

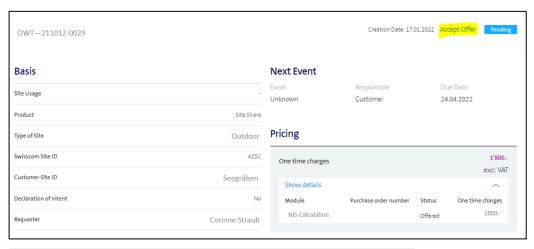

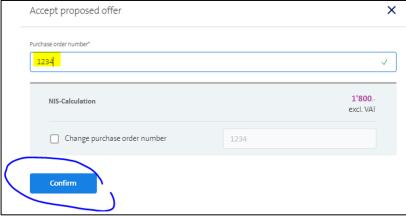

• The NIS is ordered by Swisscom.

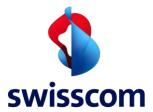

- The TSP notifies the submission of the NIS to the authority by means of the event "Building Application / NIR submitted".
- The TSP notifies receipt of the NIS permit by means of the event "Building permit / NIS permit received". (Doc upload "NIS permit" required).
- TSP would like to carry out kick-off. Notification via event "Kick-off request" by the TSP.
- Swisscom informs the TSP by e-mail whether it would like to participate in the kick-off.
- If Swisscom participates -> invitation to the kick-off by the TSP (after prior agreement on the
  date between the project managers). The date of the site inspection must be announced by
  the TSP at least 10 working days before the site inspection by means of the event "Kick-off".
  No doc upload necessary.
- Swisscom offers the implementation phase in SCOPA.
- Notification PO by the TSP by means of "Order Realisation".
- If Swisscom does not participate in the kick-off, the TSP shall notify the date of realisation/execution by means of the "kick-off" event.
- Notification of completion of realisation by the TSP by means of the "Realisation completed" event. As-built plan and, if requested, photo documentation must be sent with the notification of completion via SCOPA.
- Notification of the date of site acceptance by the TSP, if acceptance takes place. Site acceptance" event
- Project completion by Swisscom

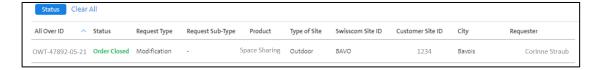

# 5.4 NIS Shift Space Sharing

Redistribution of transmission power between previously used and new frequency bands, which does not require planning permission.

## **Procedure:**

Request by the TSP (Via SCOPA "Feasibility Requests -> Edit Existing Shared Use or directly via "Installed Base" -> Select Location -> Edit -> "Create Request").

Further procedure analogous to NIS Shift Site Sharing Outdoor (-> see chapter 3.4)

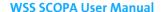

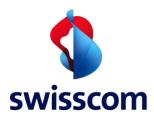

## 6 Modifications at special sites

## 6.1 Perimeter

There are no adjustments (modify) to perimeter sites. NIR-relevant projects in the perimeter must always be submitted as a "new request" (see Section 2.6)

## 6.2 Miscellaneous

Adaptations to existing special sites (excl. perimeter)

Procedure:

Request by the TSP (Via SCOPA "Feasibility Requests -> Modify an existing site or directly via "Installed Base" -> Select Location -> Edit -> "Create Request").

Please note that special projects usually deviate from the normal site share process and it is therefore even more important to describe your project as precisely as possible in the enquiry. This avoids queries and enables faster processing. Please use the "Remarks" field for this purpose

## 7 Cancelling requests

Requests <u>cannot be</u> cancelled via SCOPA. Cancellation of a project must be made via email to the SPOC site share. Wireless.siteshare@swisscom.com

Swisscom will initiate the cancellation. As soon as the request has been cancelled, this will be displayed accordingly in SCOPA.

| All Over ID     | Status   | Request Type | Request Sub-Type | Product    | Type of Site | Swisscom Site ID | Customer Site ID | City    | Requester      |
|-----------------|----------|--------------|------------------|------------|--------------|------------------|------------------|---------|----------------|
| OWT-210002-0010 | Canceled | Modification | -                | Site Share | Outdoor      | PIOZ             | VD130-1          | Pully   | Corinne Straub |
| OWT-210109-0006 | Canceled | Modification | -                | Site Share | Outdoor      | ZISO             | VS486-1          | Zinal   | Corinne Straub |
| OWT-210020-0025 | Canceled | Modification | -                | Site Share | Outdoor      | GRAN             | VS418-1JOB22     | Grächen | Corinne Straub |

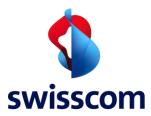

# 8 Project changes or amendments to TSP requests

It is not possible to change the project type.

For example, it is not possible to change a request for an NIS Bagatell to an Antenna Upgrade. In this case, the order for the NIS bagatell must be cancelled and a new request for an antenna upgrade must be sent.

A request is always assigned a unique "All Over ID". Several ongoing requests of a site have different All Over IDs.

Questions via e-mail about current orders of a location must always also clearly refer to an All-Over ID. If this is not the case, the answer can be delayed or an answer is not possible.

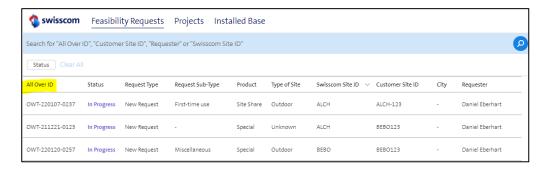

## 9 Site Termination

Locations cannot be terminated via SCOPA. Terminations must be sent to Swisscom in writing.